## revue [petite] enfance

# Les normes APA 7 en résumé

Par Romain Descloux

Maître d'enseignement HETSL / HES-SO

## Éléments abordés

- 1. Normes APA 7 : les citations
- 2. Normes APA 7 : la bibliographie
- 3. Normes internes à la revue
- 4. Trouver les normes APA 7 en ligne

# 1. Normes APA 7 : les citations

• Résumé d'une idée générale : (Nom de l'auteur, année) Exemple :

Comme Dupont (2014) l'a montré, le plagiat représente un réel problème pour les universités.

• Citation ou paraphrase : (Nom de l'auteur, année, page) Exemples :

L'auteur l'affirme : « le plagiat est un problème » (Dupont, 2014, p. 170).

Dupont indique que le plagiat est un problème (2014, p. 170).

### **Numéro de page**

- $\cdot$  1 page :  $(p. 1)$
- > 1 pages continues : (pp. 1-7)
- > 1 pages discontinues : (pp. 1, 3, 19)

#### **Pas de numéro de page ?**

 $\rightarrow$  Chercher à localiser la citation dans le texte en indiquant par exemple le chapitre et le paragraphe.

*Exemple :*

L'auteur affirme que « le plagiat est un problème » (Dupont, 2014, chapitre 3).

#### **Deux auteur-e-s**

### • Corps du texte  $\rightarrow$  « et » entre les auteur-e-s

*Exemple :* 

Dupont et Durant indiquent que le plagiat est un problème (2014)

• Entre parenthèse  $\rightarrow$  « & » entre les auteur-e-s *Exemple :*

Le plagiat est un problème (Dupond & Durant, 2014)

#### **Nombre d'auteur-e-s**

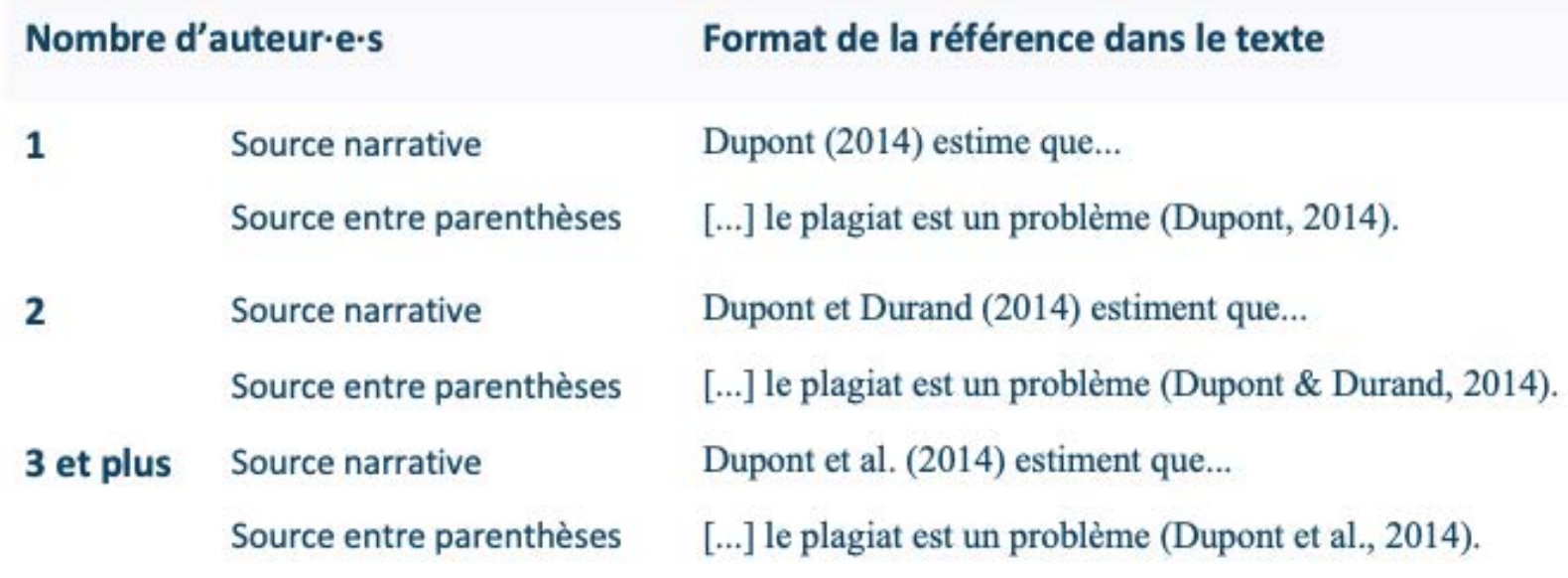

#### **Citations de moins de 40 mots**

- si la citation est incluse dans la phrase : le point final se trouve après la référence ;
- si la citation est une phrase complète (introduite par un deux-points), elle comporte une majuscule et contient le point final. La référence entre parenthèses suit les guillemets fermants, qui suivent le point.

Exemples :

Le football selon Henry (2014) c'est « faire des allers-retours en courant ensemble et celui qui marque le plus gagne » (p. 15).

Un footballeur renommé a déclaré : « Jouer au football tous ensemble un beau dimanche après-midi est la meilleure chose au monde. » (Ribéry, 2013, pp. 2-3).

### **Citations de 40 mots et plus**

- Détachement du texte
- Police et taille reste la même que le corps du texte
- Le point final de la citation se trouve avant la référence entre parenthèses
- Pas de guillemets ni d'italique

#### *Exemple de citation de 40 mots et plus*

La création d'un lien de confiance devient un élément fondateur de la réussite de la recherche. Dans une démarche de développement de projet :

… il est primordial de soigner sa relation avec le terrain qui est un partenaire indispensable à la réussite de l'enquête. C'est effectivement la réalité vécue par les acteurs et actrices institutionnelles qui est au centre de l'étude et c'est celle-ci qui va permettre la problématisation du sujet travaillé. Ainsi, plus les rapports entretenus se font dans un climat de confiance et de respect mutuel, plus les résultats serviront l'organisme. (Descloux, 2022, p. 79)

### **Citation double**

Auteur que l'on souhaite citer cite un autre auteur  $\rightarrow$  faire apparaître les deux citations dans le corps du texte mais que la première source dans la bibliographie

*Exemple :* 

Il indique que « les enfants sont l'avenir de la nation dans les yeux du peuple chinois (Chang, 1958), mais sont plutôt le fardeau des pays occidentaux » (Dupont, 2001).

#### **Citations traduites**

Doivent être traitées comme des paraphrases et apparaître en langue originale dans la bibliographie

*Exemple :* 

« My presence in the interviews is not neutral. I influence the constructed knowledge, and define in part the context. » (Kuenzli, 2006, p. 160)  $\rightarrow$  Kuenzli (2006, p. 160) explique que sa présence durant les entretiens n'est pas neutre, qu'elle influence la construction des savoirs et qu'elle définit en partie le contexte.

#### **Citation contenant déjà des guillemets**

 $\rightarrow$ Utilisation de guillemets anglais au sein de la citation

*Exemple :*

Le scientifique affirme que « la France se soigne des "malheurs du siècle" comme elle le peut » (Freuty, 1995).

#### **Ajout de texte dans une citation**

Utilisation de « [] »

*Exemple :* 

Il affirme que « de nombreuses personnes envoient des mails [depuis leur téléphone] » (Jositu, 1998, p. 16)

#### **Supprimer ou raccourcir un texte cité**

 $\rightarrow$  Utiliser des points de suspension entre parenthèses

*Exemple :* 

Selon Deschamps (1996), tirer un coup franc n'est pas difficile: « tirer vers le but est (...) simple : il suffit de bien viser. (...) Si tu ne t'es pas entraîné à tirer vers le but alors c'est plus compliqué, bien sûr. » (p. 7)

# 2. Normes APA 7 : la bibliographie

#### **Les différentes sources en bibliographie**

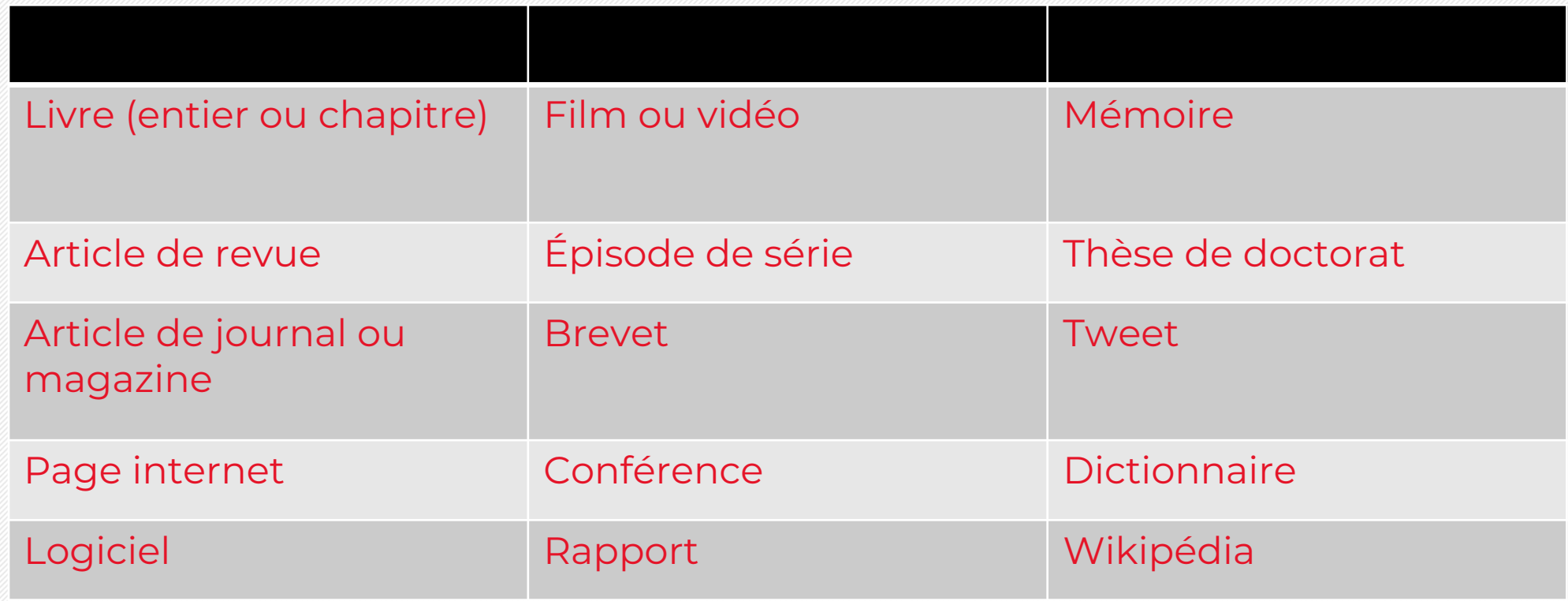

#### **Les sources les plus fréquentes (1)**

Livre :

Nom de l'auteur·e, Initiale. (Date). *Titre du livre* (édition, volume). Nom de la maison d'édition. DOI ou URL Sadin, E. (2011). *La société de l'anticipation*. Inculte.

Chapitre de livre :

Nom de l'auteur·e, Initiale. (Date). Titre du chapitre. Dans Initiale. Nom de l'auteur·e & Initiale. Nom de l'auteur·e (dirs.), *Titre du livre* (pp. plage de pages du chapitre). Nom de la maison d'édition. DOI ou URL

Sakoun, D. (2012). Cyborg et Cyberpunk. Dans E. Dorlin & E. Rodriguez (dirs.), *Penser avec Donna Haraway* (pp. 123-135). PUF.

**Les sources les plus fréquentes (2)**

Article de revue

Nom de l'auteur·e, Initiale. (Date). Titre de l'article. *Nom de la revue*, volume (numéro), plage de pages. DOI ou URL

Barbot, J. (1999). L'engagement dans l'arène médiatique. Les associations de lutte contre le sida. *Réseaux*. *Communication-Technologie-Sociéte*́, 17(95), 155-196. https://doi.org/10.4000/rhr.8317

Page internet

Nom de l'auteur·e, Initiale. (Date). *Titre du document*. Nom du site. Consulté le Date sur URL

Leterme, C. (2020, 14 février). *Tout savoir sur la publication d'un article scientifique*. Scribbr. Consulté le 2 mars 2020 sur https://www.scribbr.fr/article-scientifique/publication-articlescientifique/

#### **Auteur-e-s multiples :**

Les patronymes et initiales de 20 auteur-e-s maximum doivent être mentionné (7 dans la dernière édition)

Abréviation et significations

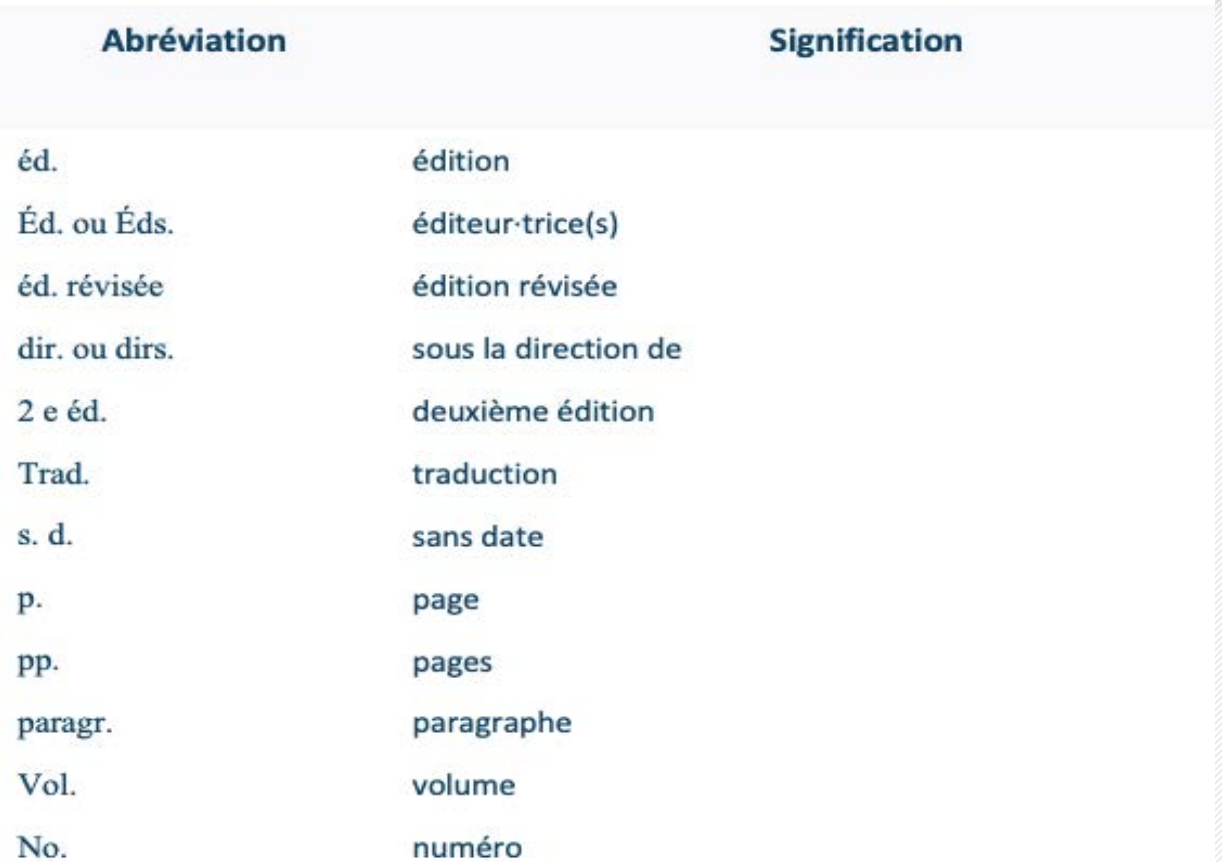

# 3. Normes internes à la revue

### Normes internes à la revue

#### **Acronymes**

Écrire une première fois la signification en entier avec majuscules et l'acronyme entre parenthèses, puis l'acronyme seul dans le reste du texte.

Exemple :

Les Jeunes Adultes en Difficulté (JAD) représentent une catégorie administrative dans le canton de Vaud. … les politiques visent l'entrée des JAD en formation (Descloux, 2023, p. 43).

### Normes internes à la revue

#### **Citer un questionnaire ou un entretien**

La citation d'un questionnaire ou d'un entretien se met entre guillemets.

En fin de citation, ajouter une parenthèse permettant l'identification de la personne interviewée. Par exemple, sa fonction suivie d'un chiffre peut être mentionnée, lorsque plusieurs personnes ayant le même poste sont interviewées.

*Exemple :*

La peur s'est également manifestée dans l'organisation des services : « Quand on les sollicitait, il y avait de la crainte […] « est ce que je continue d'être en contact avec la clientèle alors que tout le monde est en télétravail ? » (Gestionnaire2/FG3)

# 4. Les normes APA 7 en ligne

### Les normes APA 7 en ligne

<https://www.scribbr.fr/normes-apa/normes-apa-7/>